# **Potter en verre en verre en forme de citrouille transparente de 14 oz avec fournisseur de couvercle**

Sunny Glasswares place non seulement les commandes OEM / ODM, mais aide également de nombreuses marques à commencer avec les concepts de produits.

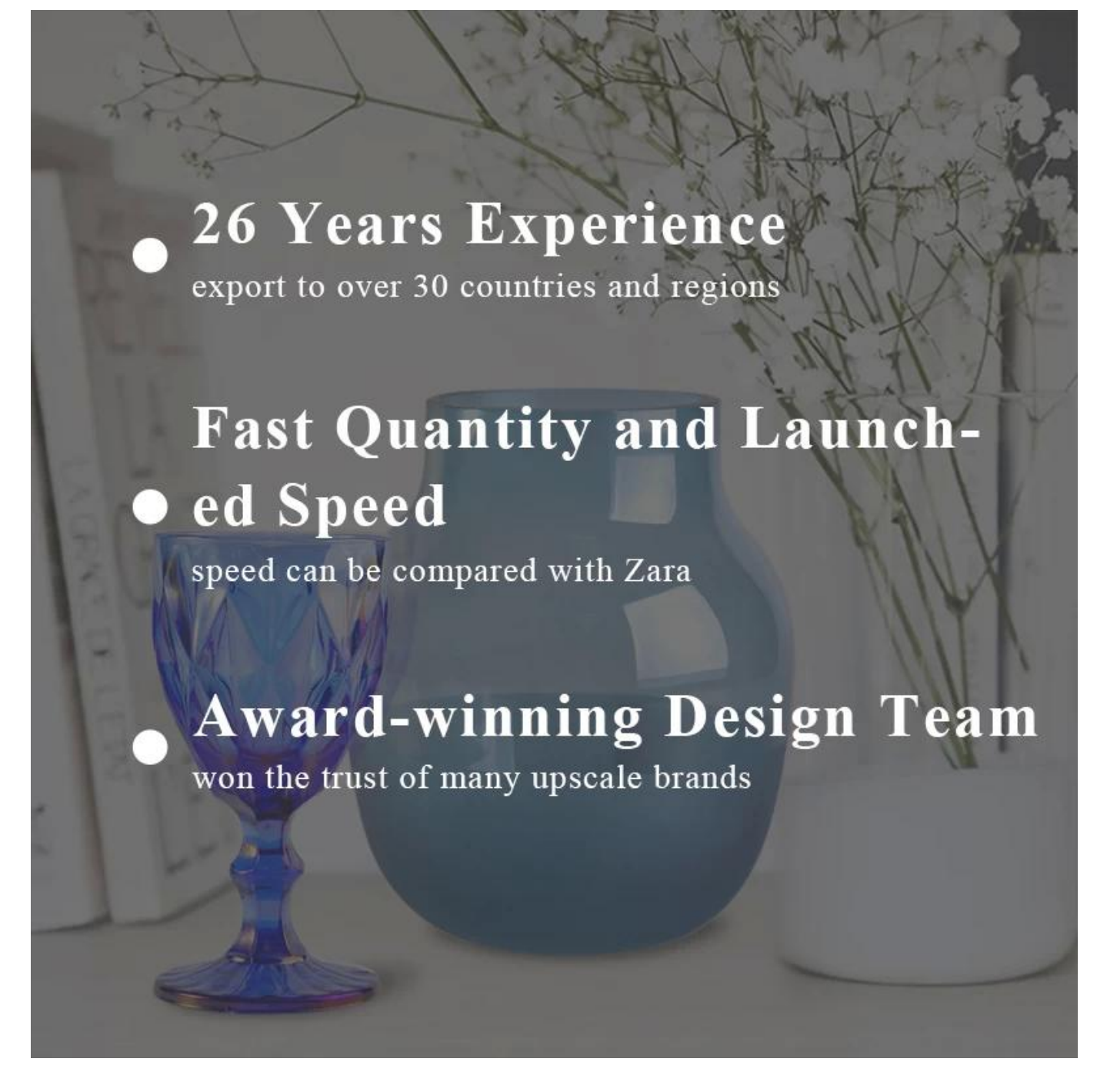

Pourquoi choisir Sunny.

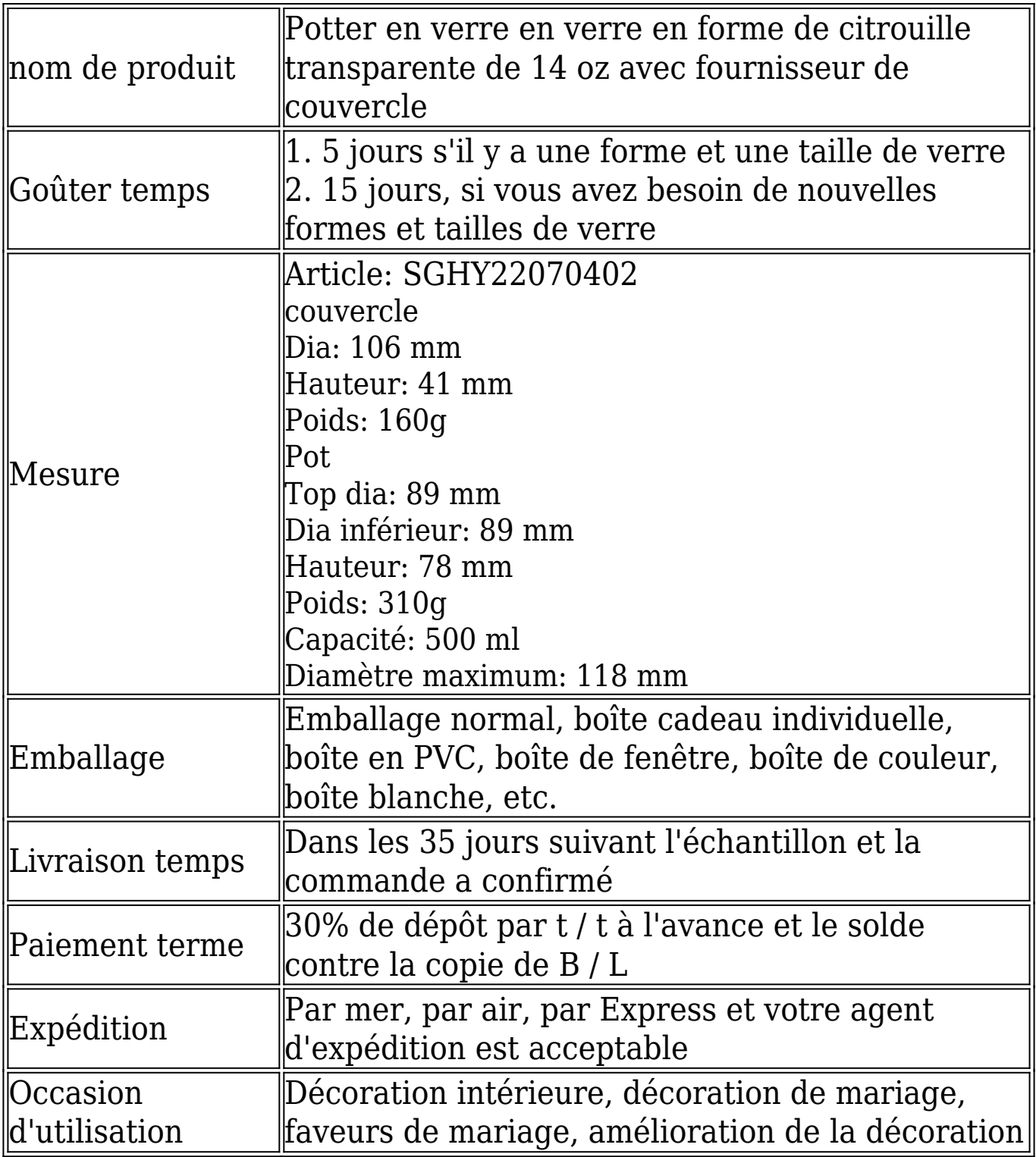

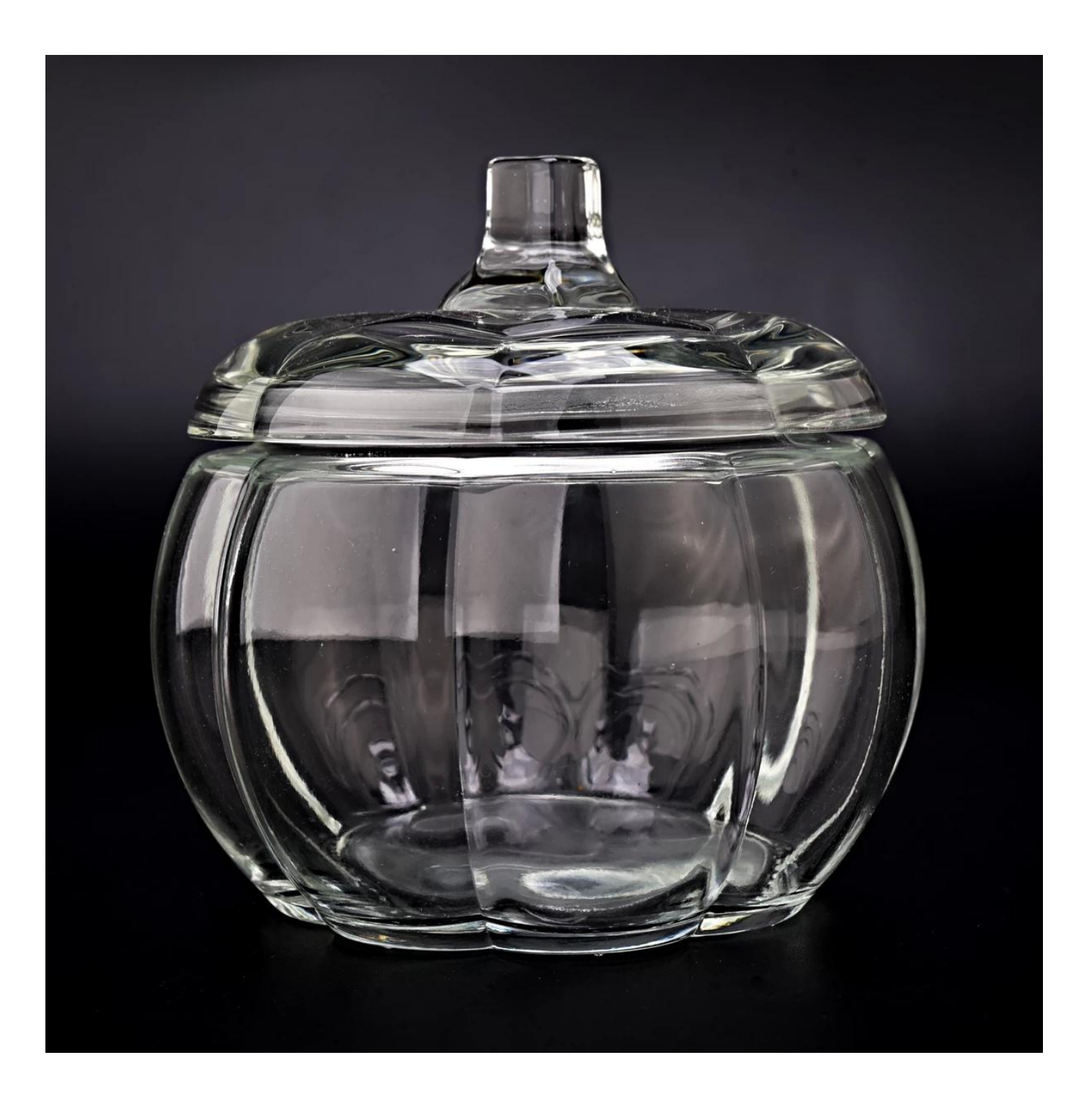

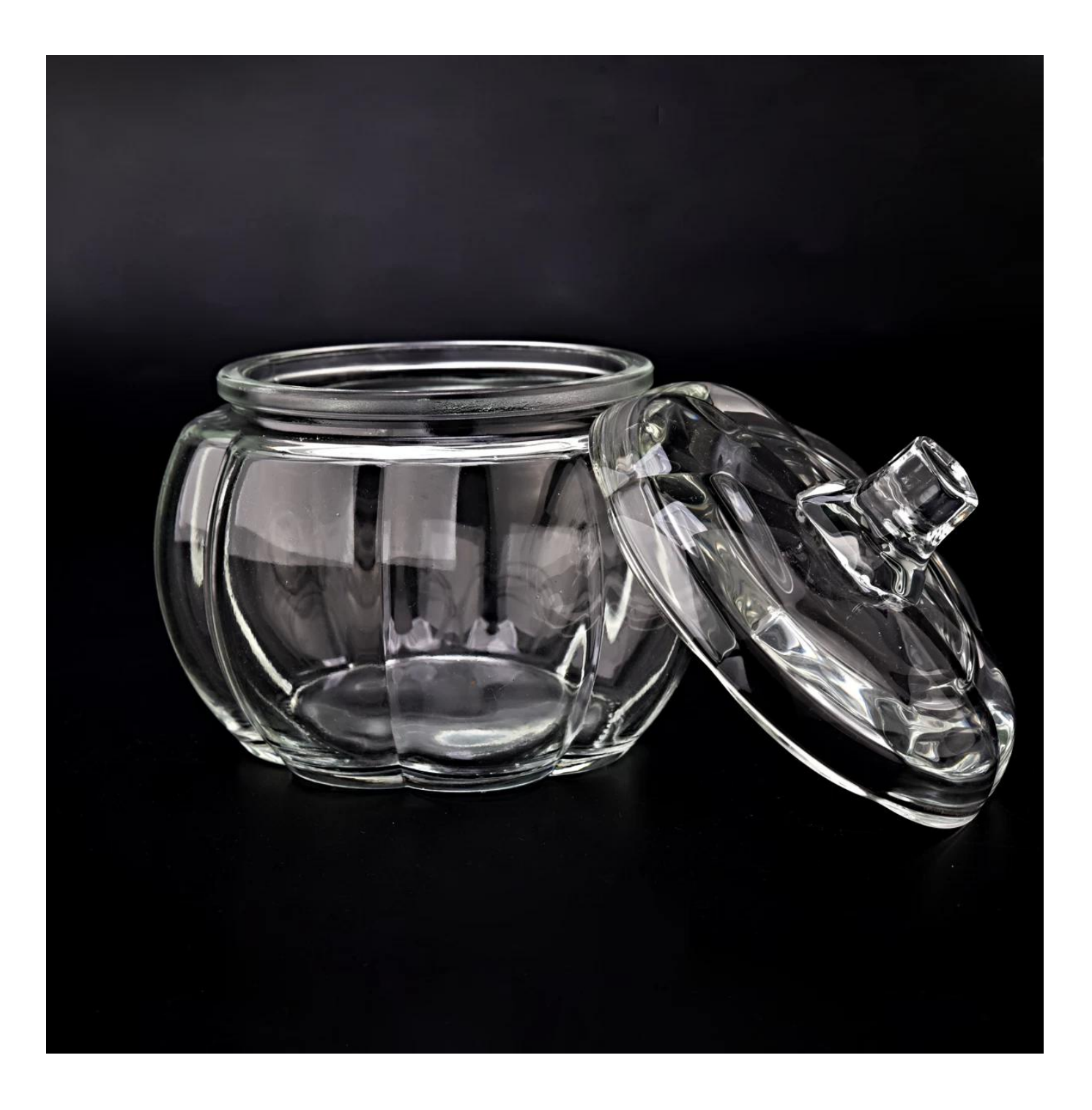

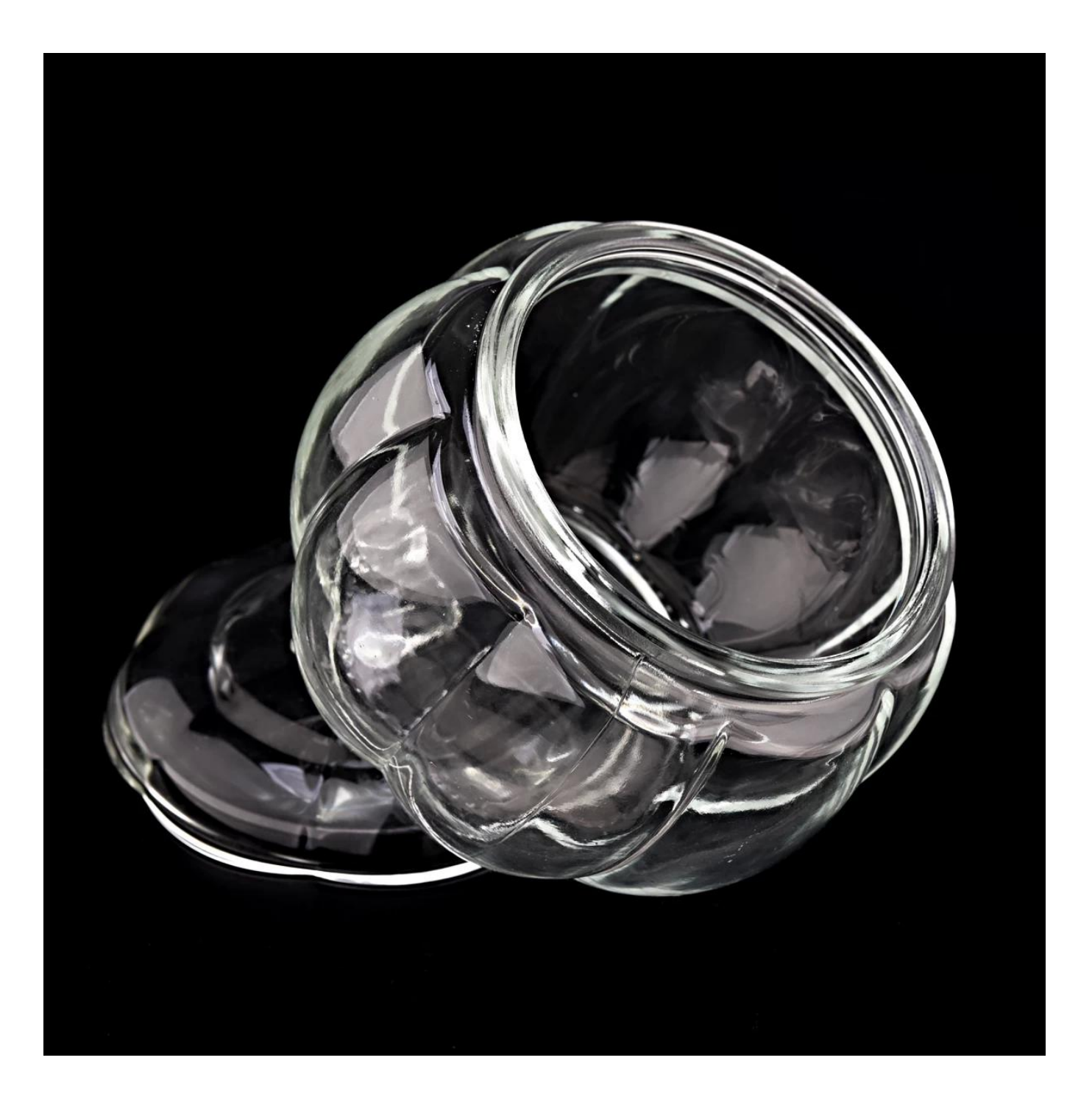

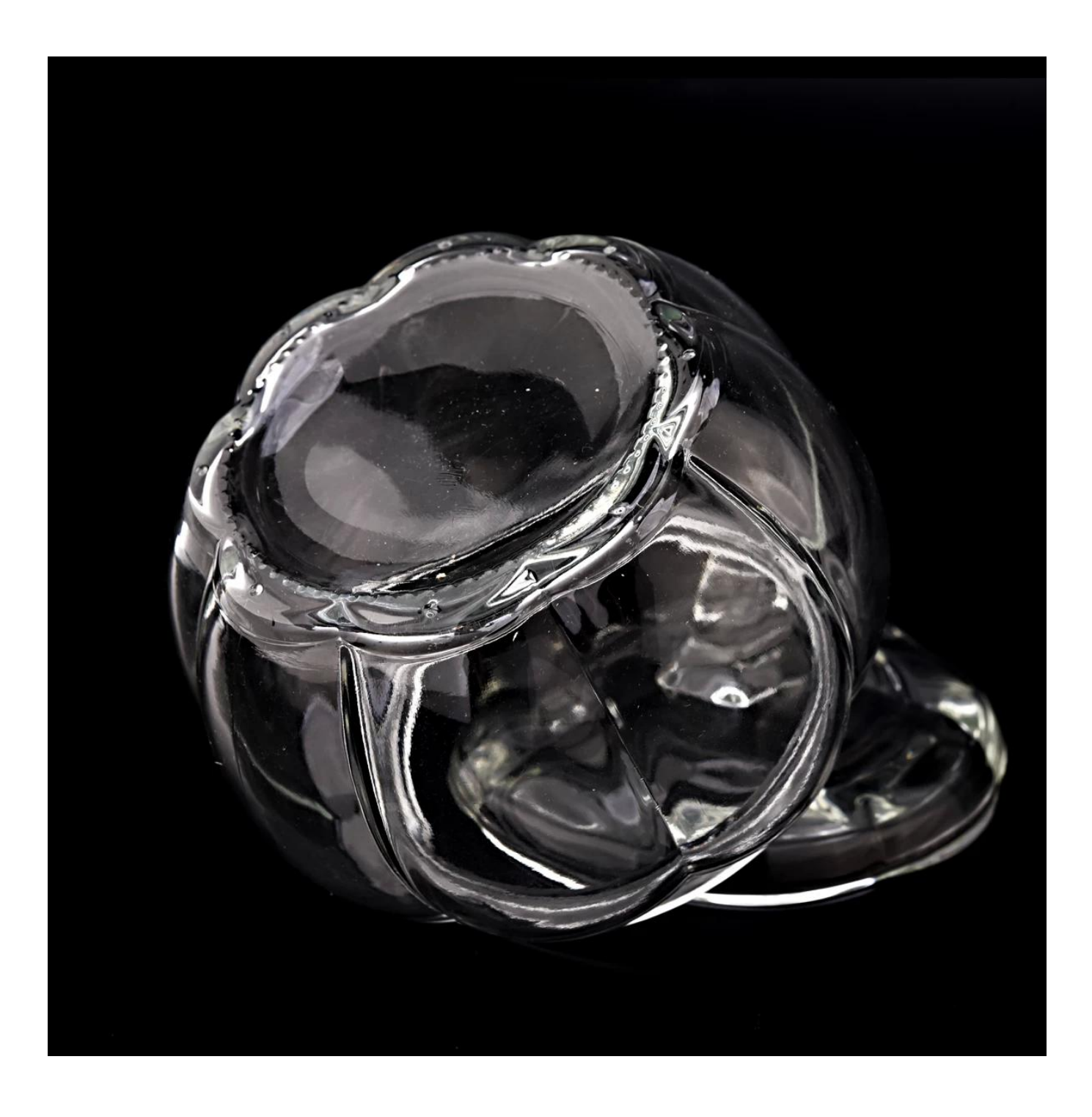

#### **Company Profile**

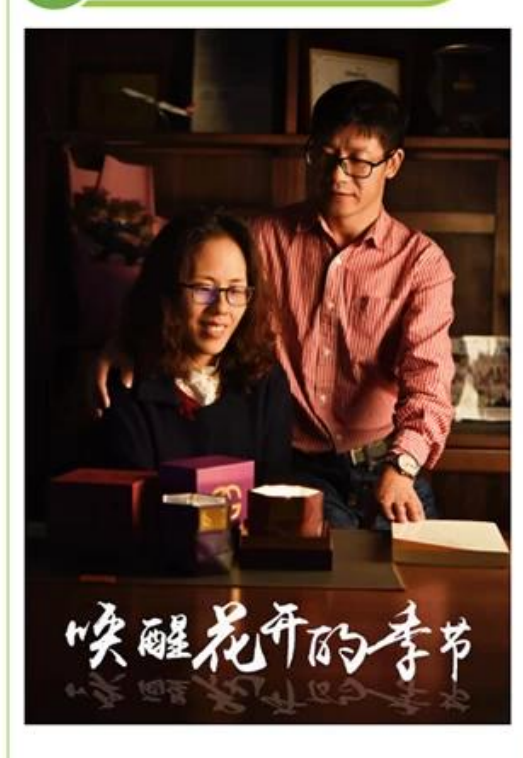

Sunny Glassware was established by Frank and Alice for more than 25 years, which provide a leading excellent combination between prices, quality & responsiveness in glassware industry.

Sunny keep engaged in glassware designing and manufacturing, there are more than 10 product lines available from hand blown craft to machine pressed, machine blown and IS machine made etc., and various kinds of deep processing technologies can be customized such as color sprayed, laser printing, decal print, electroplate, frosted, screen printing, sandblasted and ion plating etc. ISO 9001:2008/2015, Enterprise Intellectual Property and Green & Social Compliance Statement certificates were issued by the thirdparty certification companies.

There are about 5,000 items which cover all daily-used glassware and ceramic ware, e.g. candle holders, borosilicate glass, bottles, tumblers, jars, stemware, tableware & drinkware, bathroom accessories etc. The products can meet FDA, LFGB, CA 65, ASTM, dishwasher test.

With a strictly control system on product quality and customer service, our exporting market have expanded rapidly to North & South America, Europe, Oceania and Asia.

Our business scopes are mainly involved in home decor, gift crafts and tableware. There are approximately 80% candle holders in USA luxury branded companies were imported from Sunny Glassware.

#### **Ce que nous avons**

Sunny Glatwares a approuvé la certification du système de gestion de la qualité ISO 90012008/2015 et a mis en œuvre les normes de propriété intellectuelle de l'entreprise pour protéger les intérêts de ses clients.

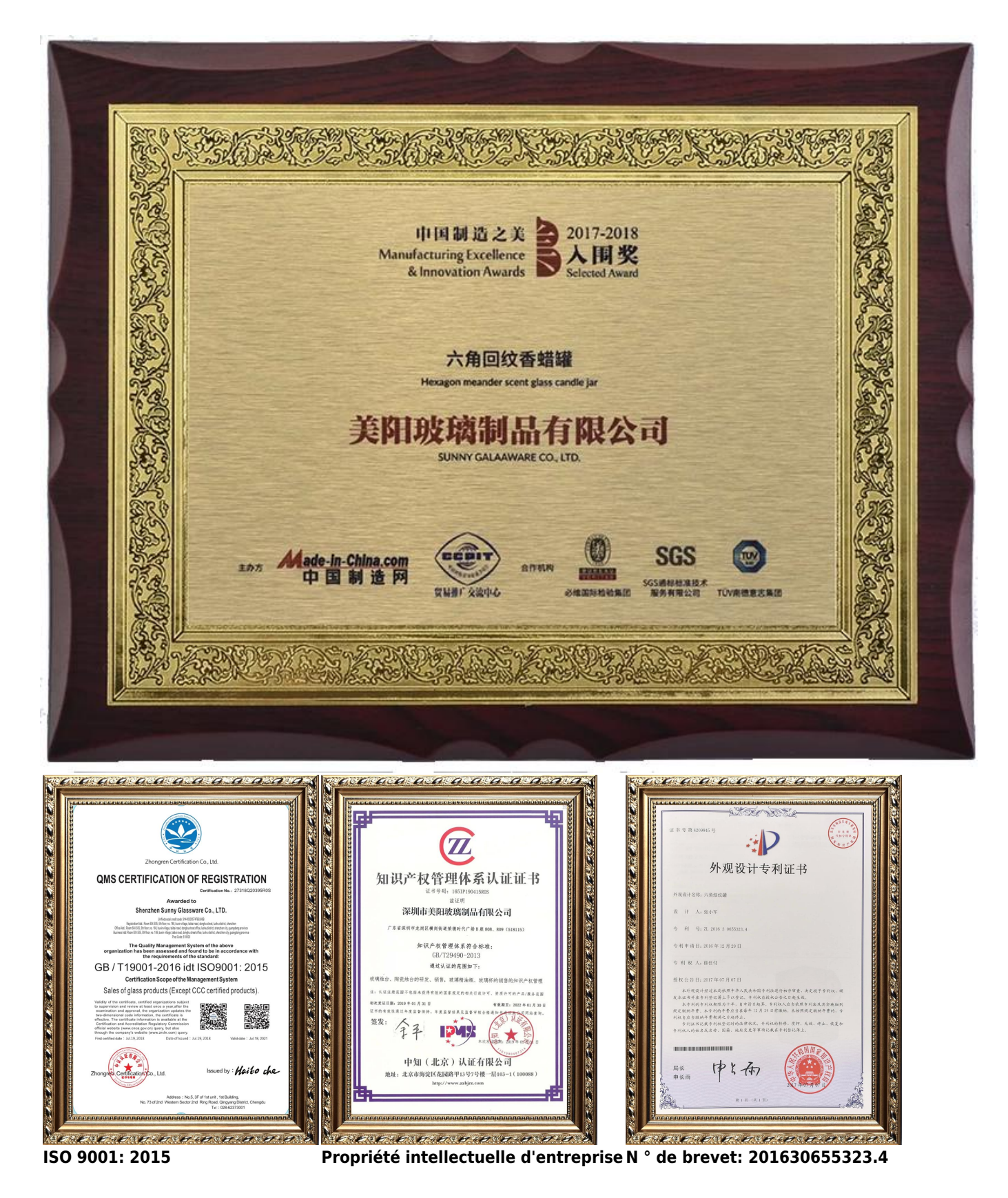

### **Exemple d'affichage de la pièce**

Bienvenue au bureau de Shenzhen pour trouver votre favori, cela vous prendra une grande surprise, car il est difficile de trouver un autre fournisseur en Chine.

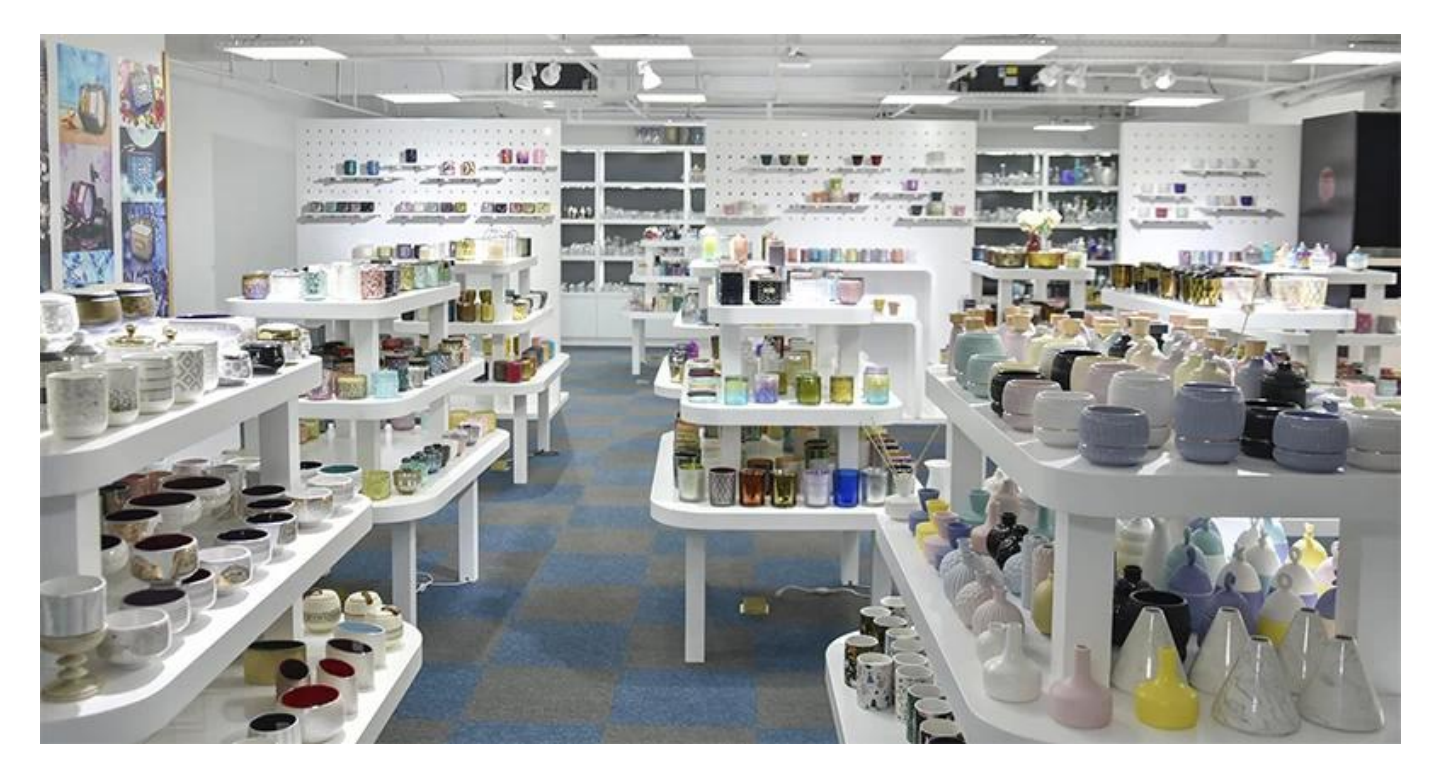

## forfait&expédition

# $\mathsf{T}_{\mathbf{P}\mathbf{A}\mathbf{C}\mathbf{K}\mathbf{A}\mathbf{G}\mathbf{I}\mathbf{N}\mathbf{G}\mathbf{\&}\mathbf{S}\mathbf{H}\mathbf{I}\mathbf{P}\mathbf{P}\mathbf{I}\mathbf{N}\mathbf{G}_{\mathbf{\perp}}}$

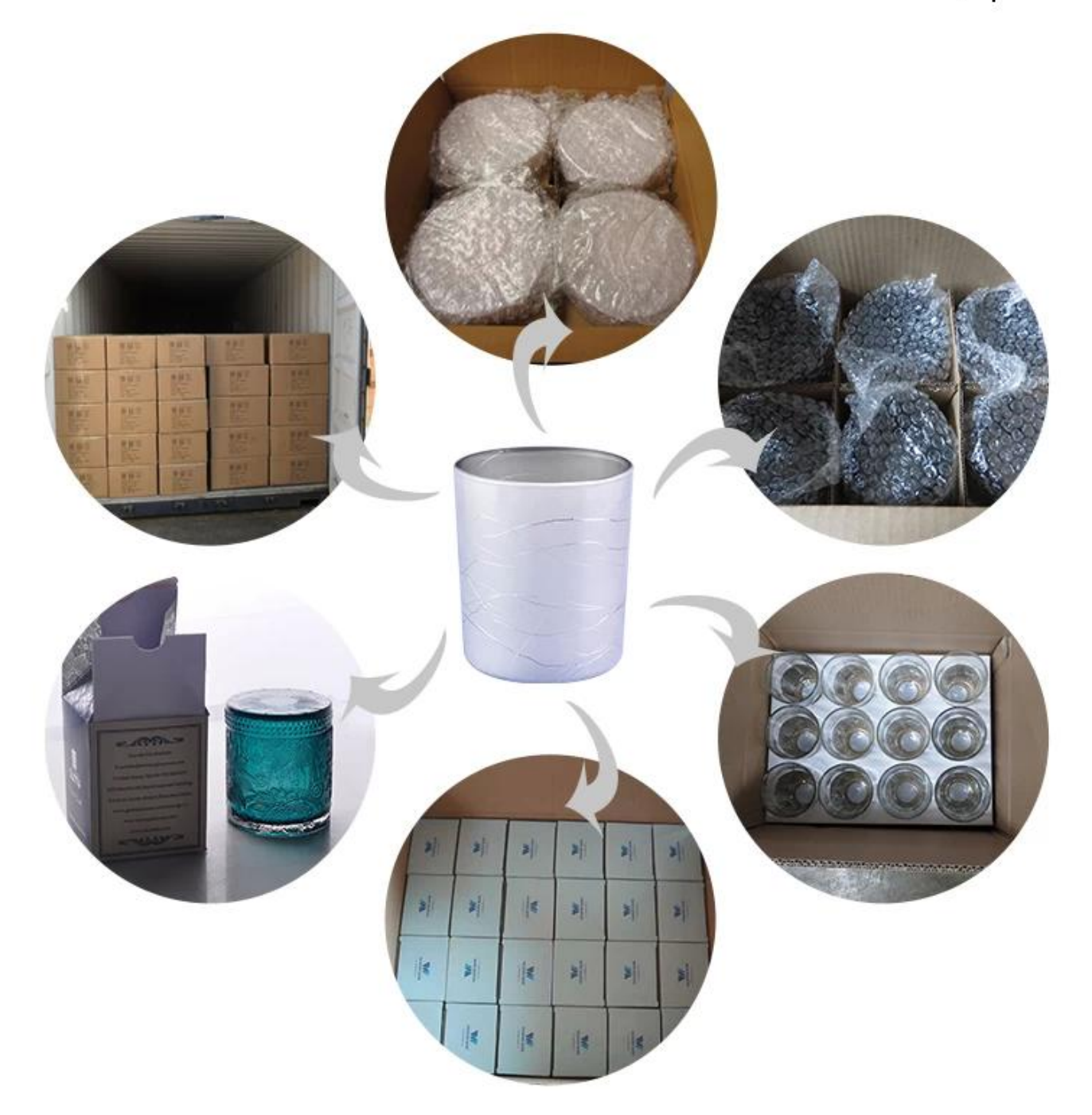

![](_page_10_Figure_0.jpeg)

Suite[Bougeoir](https://www.okcandle.com/fr/products/glass-candle-holder.htm)Ou n'importe quelle verrerie, Veuillez visiter notre site Web:[Http://www.okcandle.com/](http://www.okcandle.com/) Ou ici, il peut vous aider à comprendre: **[FAQ](http://www.okcandle.com/Customer-service/FAQ.html)**